# More Stream Mining

**Bloom Filters Sampling Streams Counting Distinct Items Computing Moments** 

**Cloud and Big Data Summer School, Stockholm, Aug., 2015 Jeffrey D. Ullman**

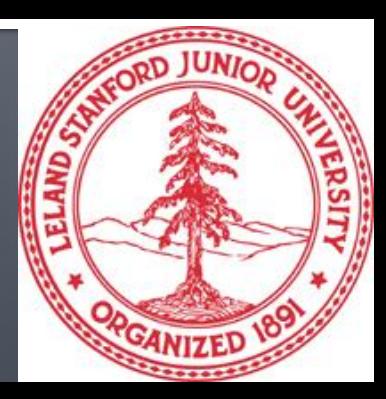

### **Filtering Stream Content**

- To motivate the Bloom-filter idea, consider a web crawler.
- It keeps, centrally, a list of all the URL's it has found so far.
- **If assigns these URL's to any of a number of** parallel tasks; these tasks stream back the URL's they find in the links they discover on a page.
- **If needs to filter out those URL's it has seen** before.

## **Role of the Bloom Filter**

- **A Bloom filter placed on the stream of URL's will** declare that certain URL's have been seen before.
- Others will be declared new, and will be added to the list of URL's that need to be crawled.
- Unfortunately, the Bloom filter can have false positives.
	- If can declare a URL has been seen before when it hasn't.
	- But if it says "never seen," then it is truly new.

### **How a Bloom Filter Works**

- A *Bloom filter* is an array of bits, together with a number of hash functions.
- **The argument of each hash function is a stream** element, and it returns a position in the array.
- **Initially, all bits are 0.**
- When input x arrives, we set to 1 the bits  $h(x)$ , for each hash function h.

#### **Example: Bloom Filter**

- Use  $N = 11$  bits for our filter.
- Stream elements = integers.
- Use two hash functions:
	- $h_1(x) =$ 
		- **Take odd-numbered bits from the right in the binary** representation of x.
		- $\blacksquare$  Treat it as an integer i.
		- Result is i modulo 11.
	- $h_2(x)$  = same, but take even-numbered bits.

## **Example - Continued**

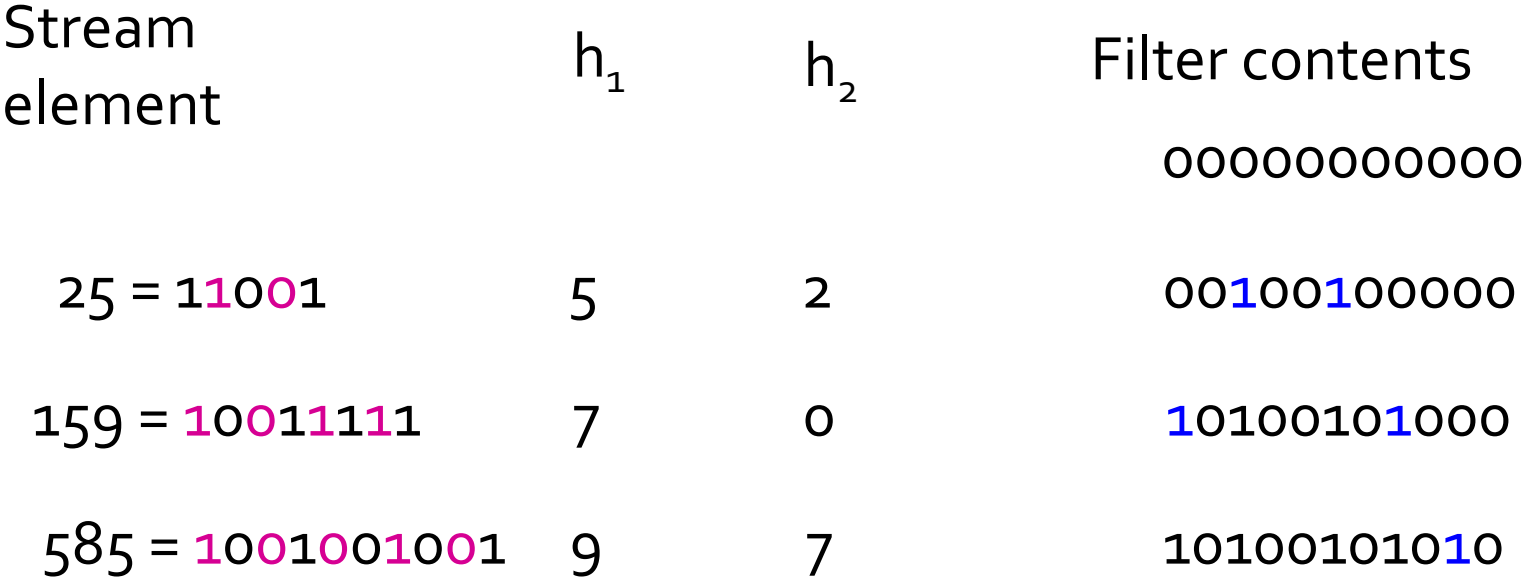

# **Bloom Filter Lookup**

- **Suppose element y appears in the stream, and** we want to know if we have seen y before.
- Compute  $h(y)$  for each hash function y.
- If all the resulting bit positions are 1, say we have seen y before.
- If at least one of these positions is 0, say we have not seen y before.

## **Example: Lookup**

- **Suppose we have the same Bloom filter as** before, and we have set the filter to 10100101010.
- Lookup element  $y = 118 = 1110110$  (binary).
- $h_1(y) = 14$  modulo  $11 = 3$ .
- **h**<sub>2</sub>(y) = 5 modulo 11 = 5.
- Bit 5 is 1, but bit 3 is 0, so we are sure y is not in the set.

## **Performance of Bloom Filters**

- **Probability of a false positive depends on the** density of 1's in the array and the number of hash functions.
	- $=$  (fraction of  $1's$ )<sup># of hash functions</sup>.
- The number of 1's is approximately the number of elements inserted times the number of hash functions.
	- But collisions lower that number slightly.

## **Throwing Darts**

- **Turning random bits from 0 to 1 is like throwing** *d* darts at *t* targets, at random.
- How many targets are hit by at least one dart?
- **Probability a given target is hit by a given dart**  $=$ 1/t.
- **Probability none of d darts hit a given target is**  $(1-1/t)^d$ .
- Rewrite as  $(1-1/t)^{t(d/t)} \approx e^{-d/t}$ .

### **Example: Throwing Darts**

- Suppose we use an array of 1 billion bits, 5 hash functions, and we insert 100 million elements.
- That is,  $t = 10^9$ , and  $d = 5 * 10^8$ .
- The fraction of 0's that remain will be  $e^{-1/2}$  = 0.607.
- Density of  $1's = 0.393$ .
- **Probability of a false positive =**  $(0.393)^5$  **=** 0.00937.

# Sampling a Stream

**What Doesn't Work Sampling Based on Hash Values** 

## **When Sampling Doesn't Work**

- **Suppose Google would like to examine its** stream of search queries for the past month to find out what fraction of them were unique – asked only once.
- But to save time, we are only going to sample 1/10<sup>th</sup> of the stream.
- $\blacksquare$  The fraction of unique queries in the sample != the fraction for the stream as a whole.
	- In fact, we can't even adjust the sample's fraction to give the correct answer.

## **Example: Unique Search Queries**

- The length of the sample is 10% of the length of the whole stream.
- **Suppose a query is unique.** 
	- If has a 10% chance of being in the sample.
- **Suppose a query occurs exactly twice in the** stream.
	- It has an 18% chance of appearing exactly once in the sample.
- And so on ... The fraction of unique queries in the stream is unpredictably large.

# **Sampling by Value**

- Our mistake: we sampled based on the position in the stream, rather than the value of the stream element.
- **The right way: hash search queries to 10** buckets 0, 1,…, 9.
- Sample = all search queries that hash to bucket 0.
	- All or none of the instances of a query are selected.
	- **Therefore the fraction of unique queries in the** sample is the same as for the stream as a whole.

# **Controlling the Sample Size**

- **Problem:** What if the total sample size is limited?
- Solution: Hash to a large number of buckets.
- Adjust the set of buckets accepted for the sample, so your sample size stays within bounds.

### **Example: Fixed Sample Size**

- **Suppose we start our search-query sample at** 10%, but we want to limit the size.
- Hash to, say, 100 buckets, 0, 1,..., 99.
	- **Take for the sample those elements hashing to** buckets 0 through 9.
- If the sample gets too big, get rid of bucket 9.
- **Still too big, get rid of 8, and so on.**

# **Sampling Key-Value Pairs**

- **This technique generalizes to any form of data** that we can see as tuples  $(K, V)$ , where K is the "key" and V is a "value."
- **Distinction: We want our sample to be based on** picking some set of keys only, not pairs.
	- In the search-query example, the data was "all key."
- **Hash keys to some number of buckets.**
- Sample consists of all key-value pairs with a key that goes into one of the selected buckets.

# **Example: Salary Ranges**

- Data = tuples of the form (EmpID, Dept, Salary).
- **Query:** What is the average range of salaries within a department?
- $\blacksquare$  Key = Dept.
- $\blacksquare$  Value = (EmpID, Salary).
- Sample picks some departments, has salaries for all employees of that department, including its min and max salaries.

# Counting Distinct Elements

**Applications** Flajolet-Martin Approximation Technique **Generalization to Moments** 

### **Counting Distinct Elements**

- **Problem:** a data stream consists of elements chosen from a set of size *n*. Maintain a count of the number of distinct elements seen so far.
- Obvious approach: maintain the set of elements seen.

# **Applications**

- **How many different words are found among** the Web pages being crawled at a site?
	- **Unusually low or high numbers could indicate** artificial pages (spam?).
- **How many unique users visited Facebook this** month?
- $\blacksquare$  How many different pages link to each of the pages we have crawled.
	- Useful for estimating the PageRank of these pages.

# **Estimating Counts**

- Real Problem: what if we do not have space to store the complete set?
- **Estimate the count in an unbiased way.**
- Accept that the count may be in error, but limit the probability that the error is large.

# **Flajolet-Martin Approach**

- Pick a hash function *h* that maps each of the *n* elements to at least log<sub>2</sub>*n* bits.
- For each stream element  $a$ , let  $r(a)$  be the number of trailing 0's in *h*(*a*).
- **Record**  $R =$  **the maximum**  $r(a)$  **seen.**
- Estimate =  $2^R$ .

# **Why It Works**

- The probability that a given *h*(*a*) ends in at least *i* 0's is 2 -*i* .
- **If there are m different elements, the** probability that  $R \geq i$  is  $1 - \left( \frac{1 - 2^{-i}}{m} \right)$ .

Prob. all h(a)'s end in fewer than *i* 0's.

Prob. a given h(a) ends in fewer than *i* 0's.

# **Why It Works – (2)**

- Since  $2^{-i}$  is small,  $1 (1-2^{-i})^m \approx 1 e^{-m2^{-i}}$ . -i
- **■** If 2<sup>*i*</sup> >> *m*, 1 e<sup>-m2<sup>-i</sup> ≈ 1 (1 m2<sup>-i</sup>) ≈ *m*/2<sup>*i*</sup> ≈ 0.</sup>
- **If**  $2^{i} \ll m$ ,  $1 e^{-m2^{-i}} \approx 1$ .
- Thus, 2<sup>*R*</sup> will almost always/be around *m*.

First 2 terms of the Taylor expansion of *e* x

## **Why It Doesn't Work**

- $E(2<sup>R</sup>)$  is, in principle, infinite.
	- **Probability halves when**  $R \rightarrow R+1$ **, but value** doubles.
- **Workaround involves using many hash** functions and getting many samples.
- **How are samples combined?** 
	- **Average? What if one very large value?**
	- Median? All values are a power of 2.

### Solution

- **Partition your samples into small groups.** 
	- $\blacksquare$  O(log n), where n = size of universal set, suffices.
- **Take the average within each group.**
- **Then take the median of the averages.**

#### **Generalization: Moments**

- **Suppose a stream has elements chosen from a** set of *n* values.
- Let *m*<sub>*i*</sub> be the number of times value *i* occurs.
- **-** The  $k^{\text{th}}$  *moment* is the sum of  $(m_i)^k$  over all *i*.

# pecial Cases

- $\blacksquare$  0<sup>th</sup> moment = number of different elements in the stream.
	- **The problem just considered.**
- $\blacksquare$  1<sup>st</sup> moment = count of the numbers of elements = length of the stream.
	- **Easy to compute.**
- 2<sup>nd</sup> moment = *surprise number* = a measure of how uneven the distribution is.

#### **Example: Surprise Number**

- Stream of length 100; 11 values appear.
- Unsurprising: 10, 9, 9, 9, 9, 9, 9, 9, 9, 9, 9. Surprise  $# = 910$ .
- Surprising: 90, 1, 1, 1, 1, 1, 1, 1, 1, 1, 1. Surprise  $# = 8,110.$

### **AMS Method**

- Works for all moments; gives an unbiased estimate.
- $\blacksquare$  We'll just concentrate on 2<sup>nd</sup> moment.
- Based on calculation of many random variables *X*.
	- Each requires a count in main memory, so number is limited.

### **One Random Variable**

- Assume stream has length *n*.
- $\blacksquare$  Pick a random time to start, so that any time is equally likely.
- Let the chosen time have element *a* in the stream.
- *X* = *n* \* ((twice the number of *a*'s in the stream starting at the chosen time)  $-1$ ).
	- Note: store *n* once, count of *a*'s for each *X*.

#### **Expected Value of X**

2<sup>nd</sup> moment is 
$$
\Sigma_a(m_a)^2
$$
.

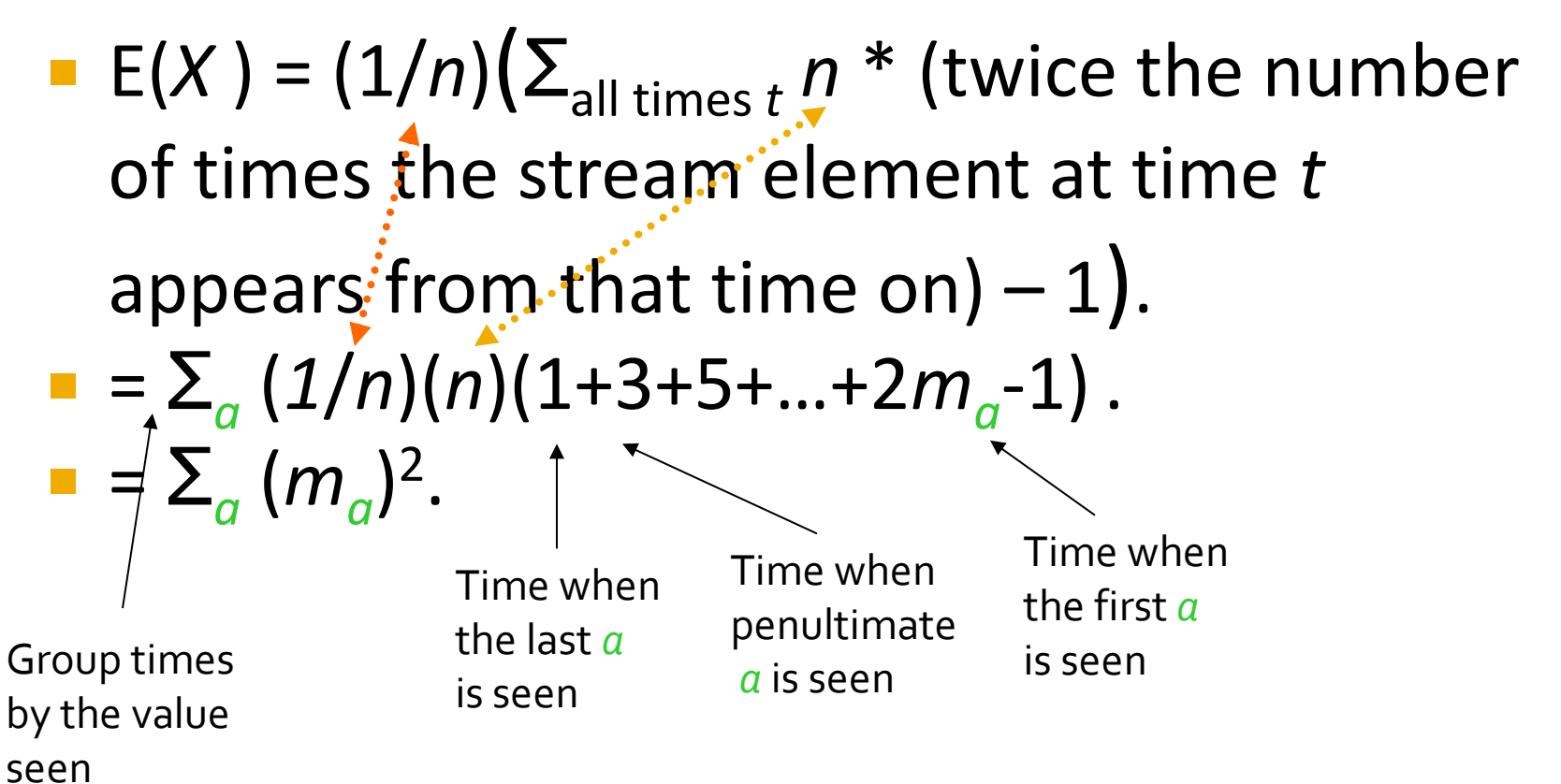

#### **Problem: Streams Never End**

- We assumed there was a number *n*, the number of positions in the stream.
- But real streams go on forever, so *n* changes; it is the number of inputs seen so far.

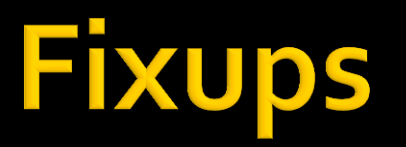

- 1. The variables *X* have *n* as a factor keep *n* separately; just hold the count in *X*.
- 2. Suppose we can only store *k* counts. We cannot have one random variable X for each start-time, and must throw out some starttimes as we read the stream.
	- Objective: each starting time *t* is selected with probability *k*/*n*.

# Solution to (2)

- Choose the first *k* times for *k* variables.
- **N** When the  $n^{\text{th}}$  element arrives  $(n > k)$ , choose it with probability *k*/*n*.
- **If you choose it, throw one of the previously** stored variables out, with equal probability.
- **Probability of each of the first n-1 positions** being chosen:

$$
(n-k)/n * k/(n-1) + k/n * k/(n-1) * (k-1)/k = k/n
$$
\n
$$
\int_{n-th position\nnot chosen\nthe position\n
$$
\int_{n \text{th position\n
$$
\int_{n \text{th position\n
$$
\int_{n \text{th position\n
$$
\int_{n \text{th position\n
$$
\int_{n \text{th position\n
$$
\int_{n \text{th position\n
$$
\int_{n \text{th position\n
$$
\int_{n \text{th position\n
$$
\int_{n \text{th position\n
$$
\int_{n \text{th position\n
$$
\int_{n \text{th position\n
$$
\int_{n \text{th position\n
$$
\int_{n \text{th position\n
$$
\int_{n \text{th position\n
$$
\int_{n \text{th position\n
$$
\int_{n \text{th position\n
$$
\int_{n \text{th position\n
$$
\int_{n \text{th position\n
$$
\int_{n \text{th position\n
$$
\int_{n \text{th position\n
$$
\int_{n \text{th position\n
$$
\int_{n \text{th position\n
$$
\int_{n \text{th position\n
$$
\int_{n \text{th position\n
$$
\int_{n \text{th position\n
$$
\int_{n \text{th position\n
$$
\int_{n \text{th position\n
$$
\int_{n \text{th position\n
$$
\int_{n \text{th position\n
$$
\int_{n \text{th position\n
$$
\int_{n \text{th position\n
$$
\int_{n \text{th position\n
$$
\int_{n \text{th position\n
$$
\int_{n \text{th position\n
$$
\int_{n \text{th position\n
$$
\int_{n \text{th position\n
$$
\int_{n \text{th position\n
$$
\int_{n \text{th position\n
$$
n \text{th position\n
$$
\int_{n \text{th position\n
$$
n \text{th position\n
$$
n
$$
$$
$$
$$
$$
$$
$$
$$
$$
$$
$$
$$
$$
$$
$$
$$
$$
$$
$$
$$
$$
$$
$$
$$
$$
$$
$$
$$
$$
$$
$$
$$
$$
$$
$$
$$
$$
$$
$$
$$
$$
$$
$$